### **ROLE**

#### **[Administration](http://support.shapper.com/administration-en/)**

- > Customer
- > Administrator
- > Role

# **Role**

A role allows you to restrict the use of the BO to certain parts. It is possible to define one or more roles for an administrator.

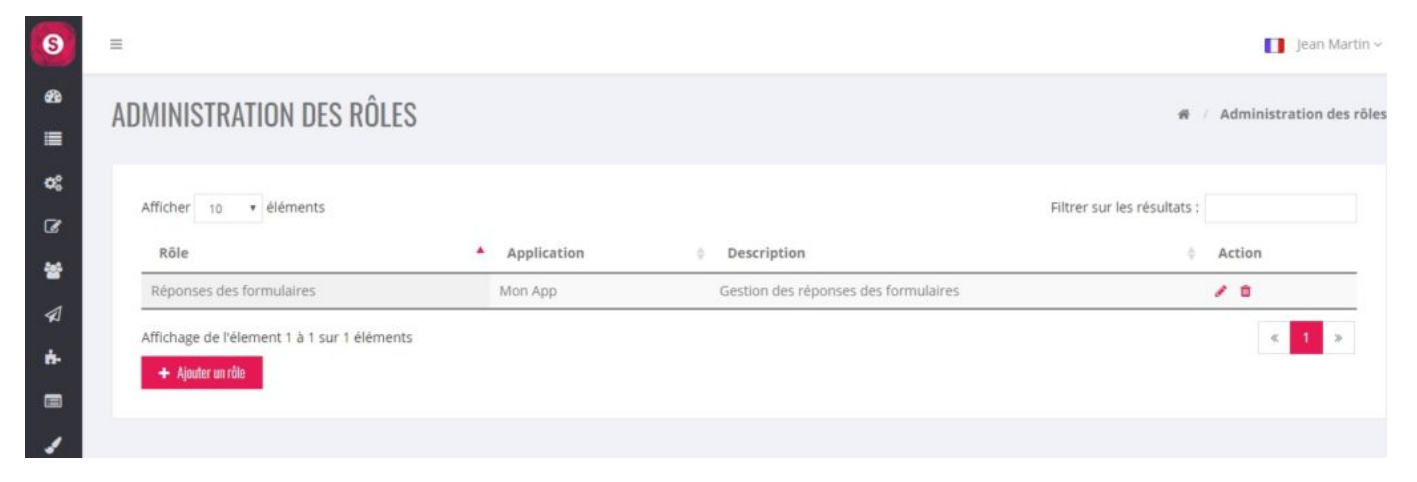

## **Displaying a role**

A role must have one or more functions. In the example below: there is only one function: "Form – Responses" which allows you to view, modify or delete responses from forms.

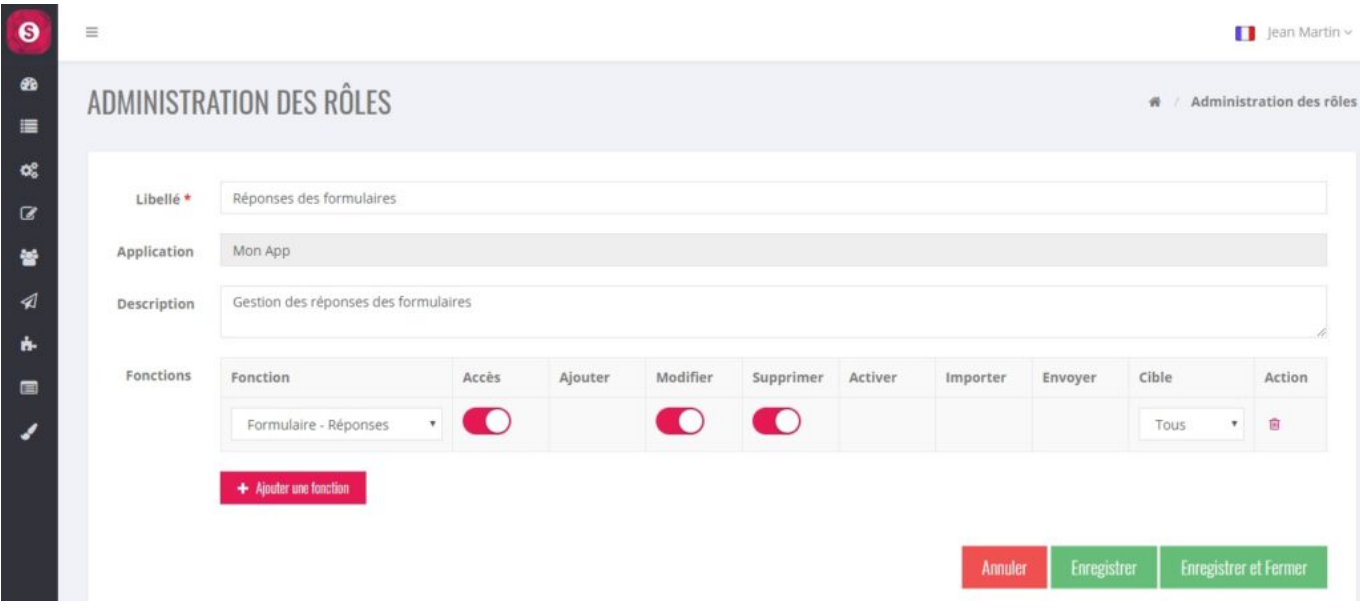

## **List of available functions**

The Back Office (BO) is divided into several functions.

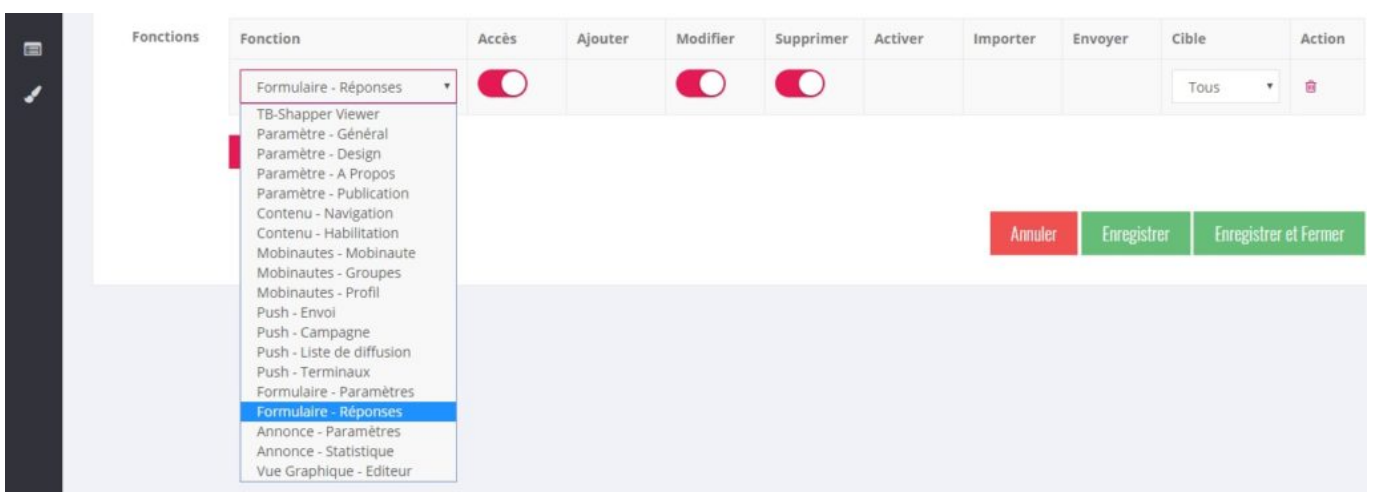